# **B. AWT**

- Version 1
- Version 2
- Version 3
- Version 4 (a closable windows application)

## **0.1 BlackJack Main.java**

NetBeans 8.1 and BlackJack and Main.java

```
package blackjack;
```

```
public class Main {
     public static void main(String[] args) {
         // TODO code application logic here
         new BlackJackGame();
     }
}
```
### **0.2 Version 1 WindowListener**

BlackJack BlackJackGame.java

```
package blackjack;
import java.awt.*;
import java.awt.event.*;
public class BlackJackGame {
     BlackJackGame()
     {
        Frame mainWin = new Frame();
         mainWin.setVisible(true);
         mainWin.setSize(500, 500);
```

```
 mainWin.setLocation(300, 200);
        MyWindowListener listener = new MyWindowListener();
         mainWin.addWindowListener(listener);
     }
}
```

```
WindowListener MyWindowListener.java
```

```
package blackjack;
import java.awt.event.*;
public class MyWindowListener implements WindowListener
{
     public void windowOpened(WindowEvent e){}
     public void windowClosing(WindowEvent e)
     {
         System.exit(0);
     }
     public void windowClosed(WindowEvent e) {}
     public void windowIconified(WindowEvent e){}
     public void windowDeiconified(WindowEvent e){}
     public void windowActivated(WindowEvent e){}
     public void windowDeactivated(WindowEvent e){}
}
```
#### **0.3 Version 2 WindowAdapter**

WindowAdapter

```
package blackjack;
import java.awt.*;
import java.awt.event.*;
public class BlackJackGame {
     BlackJackGame()
     {
        Frame mainWin = new Frame();
         mainWin.setVisible(true);
         mainWin.setSize(500, 500);
         mainWin.setLocation(300, 200);
```
}

```
MyWindowAdapter listener = new MyWindowAdapter();
        mainWin.addWindowListener(listener);
     }
package blackjack;
import java.awt.event.*;
public class MyWindowAdapter extends WindowAdapter{
     public void windowClosing(WindowEvent e)
     {
         System.exit(0);
     }
```
#### **0.4 Version 3 BlackJackGame.java WindowAdapter**

```
package blackjack;
import java.awt.*;
import java.awt.event.*;
public class BlackJackGame {
     BlackJackGame()
     {
        Frame mainWin = new Frame();
         mainWin.setVisible(true);
         mainWin.setSize(500, 500);
         mainWin.setLocation(300, 200);
        MyNewWindowAdapter listener = new MyNewWindowAdapter();
        mainWin.addWindowListener(listener);
     }
}
class MyNewWindowAdapter extends WindowAdapter{
     public void windowClosing(WindowEvent e)
    \{ System.exit(0);
     }
}
```
#### **0.5 Version 4 BlackJackGame.java**

```
package blackjack;
import java.awt.*;
import java.awt.event.*;
public class BlackJackGame {
     BlackJackGame()
     {
        Frame mainWin = new Frame();
         mainWin.setVisible(true);
         mainWin.setSize(500, 500);
         mainWin.setLocation(300, 200);
         mainWin.addWindowListener(new WindowAdapter()
         {
             public void windowClosing(WindowEvent e)
\{ System.exit(0);
 }
         });
     }
}
```
From: <https://junwu.nptu.edu.tw/dokuwiki/> - Jun Wu

**CSIE, NPTU**

Permanent link: **<https://junwu.nptu.edu.tw/dokuwiki/doku.php?id=unpublished:eventhandling>**

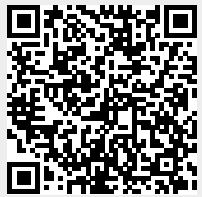

Last update: **2019/07/02 15:01**